## **Table of Contents**

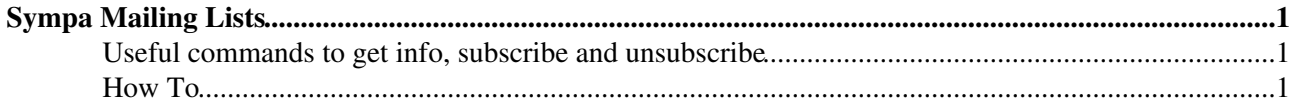

# <span id="page-1-0"></span>**Sympa Mailing Lists**

[Sympa](http://sympa.ethz.ch/sympa) is a mailing list system provided by **ETH IT Services**: <https://www.ethz.ch/services/en/it-services/catalogue/email-calendar/maillists.html>

### <span id="page-1-1"></span>**Useful commands to get info, subscribe and unsubscribe**

Send an email to [sympa@sympa.ethz.ch](mailto:sympa@sympa.ethz.ch) with the following **subject**

#### **LISTS**

Provides the names of lists managed by Sympa:<mailto:sympa@sympa.ethz.ch?subject=LISTS>

#### **WHICH**

Returns the list of lists to which one is subscribed:<mailto:sympa@sympa.ethz.ch?subject=WHICH> **SUBSCRIBE listname firstname lastname**

Requests sign-up to the specified list. The firstname and lastname parameters are optional: <mailto:sympa@sympa.ethz.ch?subject=SUBSCRIBE%20listname%20firstname%20lastname>

#### **SIGNOFF listname**

Requests sign-off from the specified list: <mailto:sympa@sympa.ethz.ch?subject=SIGNOFF%20listname>

For more sympa commands please see: [https://sympa.ethz.ch/sympa/help/mail\\_commands](https://sympa.ethz.ch/sympa/help/mail_commands)

### <span id="page-1-2"></span>**How To**

Login: •

https://www.ethz.ch/content/dam/ethz/associates/services/Service/IT-Services/files/catalogue/email-calendar/n • Subscribe/unsubscribe:

https://www.ethz.ch/content/dam/ethz/associates/services/Service/IT-Services/files/catalogue/email-calendar/n

[Edit](https://wiki.iac.ethz.ch/bin/edit/IT/EmailSympa?t=1714644434;nowysiwyg=1) | [Attach](https://wiki.iac.ethz.ch/bin/attach/IT/EmailSympa) | Print version | [History](https://wiki.iac.ethz.ch/bin/rdiff/IT/EmailSympa?type=history): %REVISIONS% | [Backlinks](https://wiki.iac.ethz.ch/bin/oops/IT/EmailSympa?template=backlinksweb) | Raw View | [More topic actions](https://wiki.iac.ethz.ch/bin/oops/IT/EmailSympa?template=oopsmore¶m1=%MAXREV%¶m2=%CURRREV%) Topic revision: r8 - 18 Mar 2021 - 12:08:29 - [UrsBeyerle](https://wiki.iac.ethz.ch/Main/UrsBeyerle)

 $\bullet \Box$ [IT](https://wiki.iac.ethz.ch/IT/WebHome)

- [Log In](https://wiki.iac.ethz.ch/bin/logon/IT/EmailSympa)
- $\bullet$  **IT** Web
- **[Create New Topic](https://wiki.iac.ethz.ch/IT/WebCreateNewTopic?parent=EmailSympa)**
- $\bullet$   $\blacksquare$  [Index](https://wiki.iac.ethz.ch/IT/WebTopicList)
- $\bullet$   $\alpha$  [Search](https://wiki.iac.ethz.ch/IT/WebSearch)
- $\bullet$   $\blacksquare$  [Changes](https://wiki.iac.ethz.ch/IT/WebChanges)
- [Notifications](https://wiki.iac.ethz.ch/IT/WebNotify)
- **a** [RSS Feed](https://wiki.iac.ethz.ch/IT/WebRss)
- $\leq$  [Statistics](https://wiki.iac.ethz.ch/IT/WebStatistics)
- [Preferences](https://wiki.iac.ethz.ch/IT/WebPreferences)
- **Webs**
- [Public](https://wiki.iac.ethz.ch/Public/WebHome)
- [System](https://wiki.iac.ethz.ch/System/WebHome)

• •

**[•](http://foswiki.org/) • Copyright** © by the contributing authors. All material on this collaboration platform is the property of the contributing authors.

Ideas, requests, problems regarding Wiki? [Send feedback](mailto:urs.beyerle@env.ethz.ch?subject=Wiki %20Feedback%20on%20IT.EmailSympa)